The copy filmed hare has been reproduced thanks L'exemplaire filmé fut reproduit grâce à la la décription de l<br>to the generosity of: la générosité de:

Seminary of Québec Library

Tha imagaa appaaring hara ara tha bast quality possibla considaring tha condition and lagibility of tha original copy and in kaaping with tha filming contract spacifications.

Original copiaa in printad papar covars ara filmad baginning with tha front covar and anding on tha iast paga with a printad or illustratad impraasion, or tha back covar whan appropriata. Ail othar original copias ara filmad baginning on tha first page with a printed or illustrated impression, and anding on tha Iast paga with a printad or illustratad imprassion.

Tha laat racordad frama on aach microficha shall contain the symbol  $\rightarrow$  (meening "CON-TINUED"), or tha symbol V (maaning "END"), whichavar applias.

Mapa, platée, charts, etc., may be filmed at different reduction retios. Those too lerge to be entirely included in one exposure are filmed beginning in the upper left hand corner, left to right and top to bottom, as many <sup>f</sup>rames as required. The following diegrems illustrate the method:

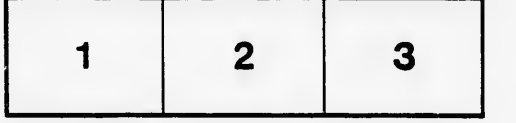

Séminaire de Québec **Bibliothèque** 

Les images suiventes ont été reproduites avec le plus grand soin, compta tanu da la condition at da la nattaté da l'axamplaira filmé, at an conformité avac las conditions du contrat da fllmaga.

Les oxemplaires originaux dont la couvartura an papiar aat imprimée sont filmés an commençant par la pramiar plat at an terminant soit par la dernière pege qui comporte une empreinte d'impreasion ou d'illustration, soit par le second plat, selon le caa. Tous les autres exemplaires originaux sont filmés en commençant par la première page qui comporte une empreinte d'impression ou d'illustration at en terminant par la dernière page qui comporte une telle empreinte.

Un dea symbolea suivants apparaîtra sur la dernière image de chaque microfiche, selon le ces: le symbole — signifie "A SUIVRE". le symbole V signifie "FIN".

Les cartes, planches, tableaux, etc., peuvent être filmés à des taux de réduction différents. Lorsque le document est trop grand pour être reproduit en un seul cliché, il est filmé à partir da i'ang'a supérieur gauche, de gauche à droite, et de haut en bas, an prenant le nombre d'images nécessaire. Les diagrammes suivants illustrent la méthode.

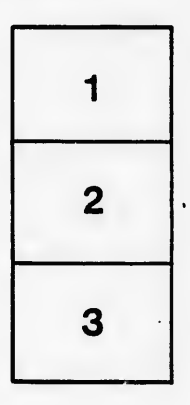

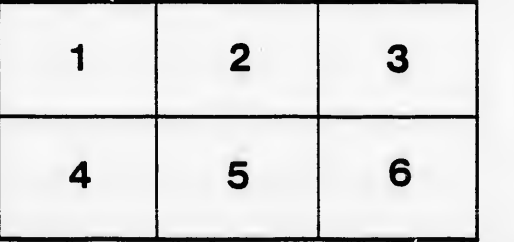

**arrata** to

**Itails** s du odifier r une Image

Ś

pelure, n à

 $32X$